## Package 'qrcmNP'

January 23, 2024

<span id="page-0-0"></span>Type Package Title Nonlinear and Penalized Quantile Regression Coefficients Modeling Version 0.2.1 Author Gianluca Sottile [aut, cre] Maintainer Gianluca Sottile <gianluca.sottile@unipa.it> Description Nonlinear and Penalized parametric modeling of quantile regression coefficient functions. Sottile G, Frumento P, Chiodi M and Bottai M (2020) [<doi:10.1177/1471082X19825523>](https://doi.org/10.1177/1471082X19825523). Imports stats, graphics, grDevices, utils

**Depends** survival  $(>= 2.4.1)$ , qrcm  $(>= 3.0)$ 

License GPL-2

RoxygenNote 7.1.1

NeedsCompilation no

Repository CRAN

Date/Publication 2024-01-23 09:40:03 UTC

## R topics documented:

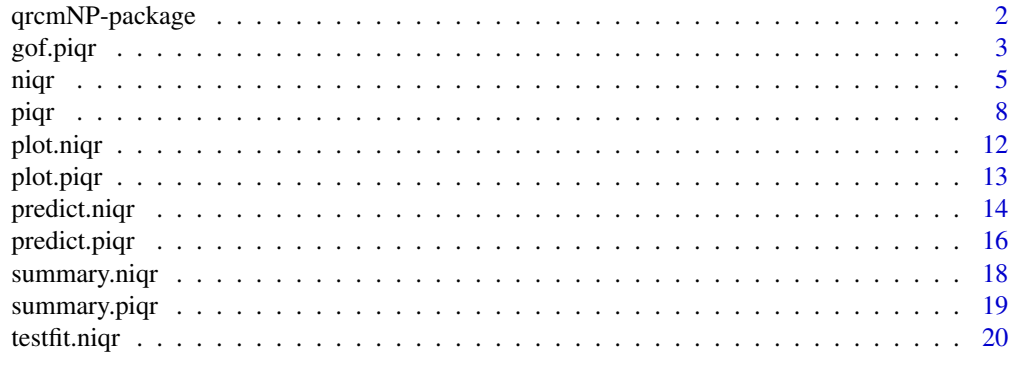

**Index** [22](#page-21-0)

<span id="page-1-0"></span>

#### Description

This package implements a nonlinear Frumento and Bottai's (2016) method for quantile regression coefficient modeling (qrcm), in which quantile regression coefficients are described by (flexible) parametric functions of the order of the quantile. In the classical qrcm framework the linearity in  $\beta(p)$  and/or in  $\theta$  could be relaxed at a cost of more complicated expressions for the ojective and the gradient functions. Here, we propose an efficiently algorithm to use more flexible structures for the regression coefficients. With respect to the most famous function nlrq (quantreg package) our main function niqr implements the integrated quantile regression idea of Frumento and Bottai's (2016) for nonlinear functions. As already known, this practice allows to estimate quantiles all at one time and not one at a time. This package also implements a penalized Frumento and Bottai's (2015) method for quantile regression coefficient modeling (qrcm). This package fits lasso qrcm using pathwise coordinate descent algorithm. With respect to some other packages which implements the L1-quantile regression (e.g. quantreg, rqPen) estimating quantiles one at a time our proposal allows to estimate the conditional quantile function parametrically estimating quantiles all at one and to do variable selction in the meanwhile.

#### Details

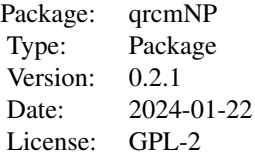

The function nigr permits specifying nonlinear basis for each variables. The function testfit.nigr permits to do goodness of fit. The auxiliary functions [summary.niqr](#page-17-1), [predict.niqr](#page-13-1), and [plot.niqr](#page-11-1) can be used to extract information from the fitted model. The function [piqr](#page-7-1) permits specifying the lasso regression model. The function [gof.piqr](#page-2-1) permits to select the best tuning parameter through AIC, BIC, GIC and GCV criteria. The auxiliary functions [summary.piqr](#page-18-1), [predict.piqr](#page-15-1), and [plot.piqr](#page-12-1) can be used to extract information from the fitted model.

#### Author(s)

Gianluca Sottile

Maintainer: Gianluca Sottile <gianluca.sottile@unipa.it>

#### References

Sottile G, Frumento P, Chiodi M, Bottai M. (2020). *A penalized approach to covariate selection through quantile regression coefficient models*. Statistical Modelling, 20(4), pp 369-385. doi:10.1177/1471082X19825523.

#### <span id="page-2-0"></span>gof.piqr 3

Frumento, P., and Bottai, M. (2016). *Parametric modeling of quantile regression coefficient functions*. Biometrics, 72(1), pp 74-84, doi:10.1111/biom.12410.

Friedman, J., Hastie, T. and Tibshirani, R. (2008). *Regularization Paths for Generalized Linear Models via Coordinate Descent*. Journal of Statistical Software, Vol. 33(1), pp 1-22 Feb 2010.

## Examples

```
# use simulated data
n < -300x \leftarrow runif(n)fun <- function(theta, p){
  beta0 <- theta[1] + exp(theta[2]*p)
 beta1 <- theta[3] + theta[4]*p
  cbind(beta0, beta1)}
beta \leq fun(c(1,1,1,1), runif(n))
y \le - \text{beta}, 1] + beta[, 2]*x
model \leq niqr(fun=fun, x0=rep(0, 4), X=cbind(1,x), y=y)
# use simulated data
set.seed(1234)
n <- 300
x1 \leftarrow \text{rev}(n)x2 \le runif(n, 0, 5)
x \leftarrow \text{cbind}(x1, x2)b <- function(p){matrix(cbind(1, qnorm(p), slp(p, 2)), nrow=4, byrow=TRUE)}
theta <- matrix(0, nrow=3, ncol=4); theta[, 1] <- 1; theta[1,2] <- 1; theta[2:3,3] <- 2
qy <- function(p, theta, b, x){rowSums(x * t(theta %*% b(p)))}
y \leftarrow qy(runif(n), theta, b, chind(1, x))s \le matrix(1, nrow=3, ncol=4); s[1,3:4] \le 0obj <- piqr(y ~ x1 + x2, formula.p = ~ I(qnorm(p)) + slp(p, 2), s=s, nlambda=50)
best <- gof.piqr(obj, method="AIC", plot=FALSE)
best2 <- gof.piqr(obj, method="BIC", plot=FALSE)
summary(obj, best$posMinLambda)
summary(obj, best2$posMinLambda)
```
gof.piqr *Goodness of Fit of Penalized Quantile Regression Coefficients Modeling*

#### **Description**

Goodness of Fit of an object of class "piqr", usefull to select the best tuning parameter.

## <span id="page-3-0"></span>Usage

gof.piqr(object, method=c("BIC","AIC"), Cn="1", plot=TRUE, df.new=TRUE, logi=TRUE, ...)

## Arguments

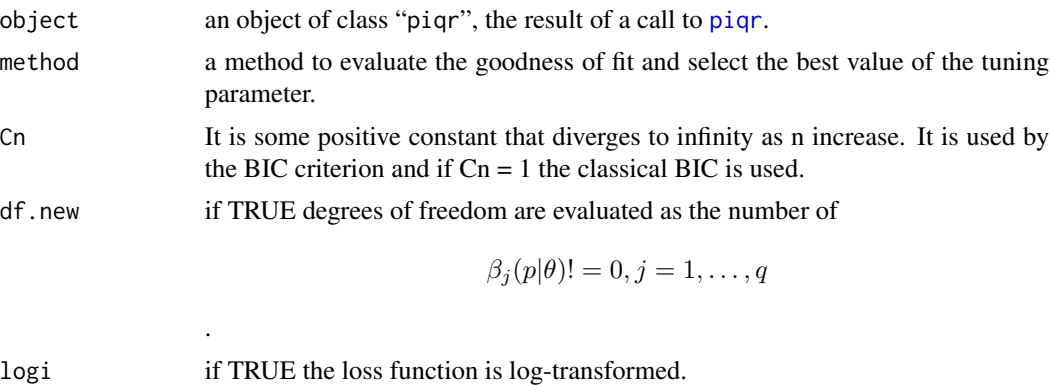

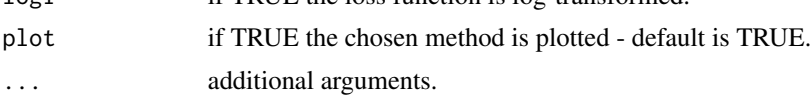

## Details

The best value of lambda is chosen minimizing the criterion, i.e., AIC and BIC.

## Value

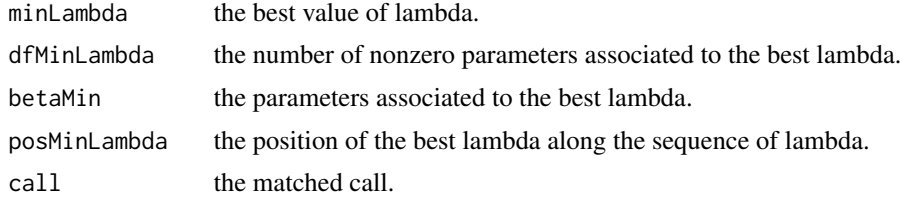

## Author(s)

Gianluca Sottile <gianluca.sottile@unipa.it>

## See Also

[piqr](#page-7-1), for model fitting; [summary.piqr](#page-18-1) and [plot.piqr](#page-12-1), for summarizing and plotting piqr objects.

```
# using simulated data
set.seed(1234)
n < -300x1 \leftarrow \text{resp}(n)
```

```
x2 \le runif(n, 0, 5)
x \leftarrow \text{cbind}(x1, x2)b <- function(p){matrix(cbind(1, qnorm(p), slp(p, 2)), nrow=4, byrow=TRUE)}
theta <- matrix(0, nrow=3, ncol=4); theta[, 1] <- 1; theta[1,2] <- 1; theta[2:3,3] <- 2
qy <- function(p, theta, b, x){rowSums(x * t(theta %*% b(p)))}
y \leftarrow qy(runif(n), theta, b, chind(1, x))s \le matrix(1, nrow=3, ncol=4); s[1,3:4] \le 0obj \le- piqr(y \le x1 + x2, formula.p = \le I(qnorm(p)) + slp(p, 2), s=s, nlambda=50)
par(mfrow=c(1,2))
best <- gof.piqr(obj, method="AIC", plot=TRUE)
best2 <- gof.piqr(obj, method="BIC", plot=TRUE)
```
<span id="page-4-1"></span>niqr *Nonlinear Quantile Regression Coefficients Modeling*

#### Description

This package implements a nonlinear Frumento and Bottai's (2015) method for quantile regression coefficient modeling (qrcm), in which quantile regression coefficients are described by (flexible) parametric functions of the order of the quantile.

## Usage

niqr(fun, fun2, x0, X, y, control=list())

## **Arguments**

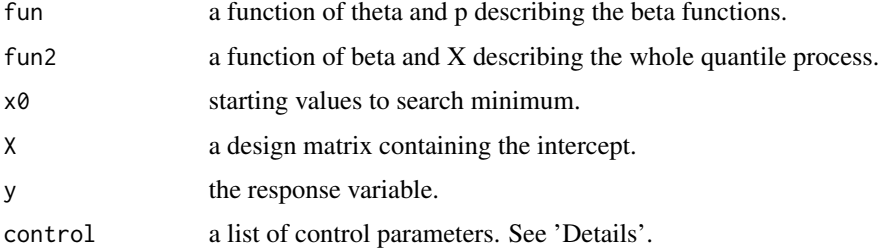

#### Details

Quantile regression permits modeling conditional quantiles of a response variabile, given a set of covariates.

Assume that each coefficient can be expressed as a parametric function of  $\theta$ ,  $p$  of the form:

 $\beta(\theta, p) = b_0(\theta_0, p) + b_1(\theta_1, p) + b_2(\theta_2, p) + \dots$ 

<span id="page-5-0"></span>Users are required to specify a function of  $\theta$  and p and to provide starting points for the minimization, the design matrix (with intercept) and the response variable. Some control paramters such as, tol=1e-6,  $\alpha = .1, \beta = .5$ , maxit=200, maxitstart=20, cluster=NULL, display=FALSE,  $\epsilon = 1e-12$ , a1=.001, h1=1e-4, meth="2", lowp=.01, upp=.99, np=100 could be modified from their default.  $\alpha$ and  $\beta$  are parameters for line search, tol, epsilon, maxit, and a1 are parameters for quasi Newthod approach, maxit start is the maximum number of iteration for guessing the best start values, h1 and meth (method) are parameters for the gradient (method="2" is centered formula, it is possible to select "1" for right and "3" for five points stencil), lowp, upp and np are parameters used in the integral formula, and cluster if not NULL is a vector of ID to compute standard errors in longitudinal data. fun\_prime\_theta and fun\_prime\_beta are the gradient functions of the quantile function with respect to  $\theta$  and  $\beta$ 

#### Value

An object of class "niqr", a list containing the following items:

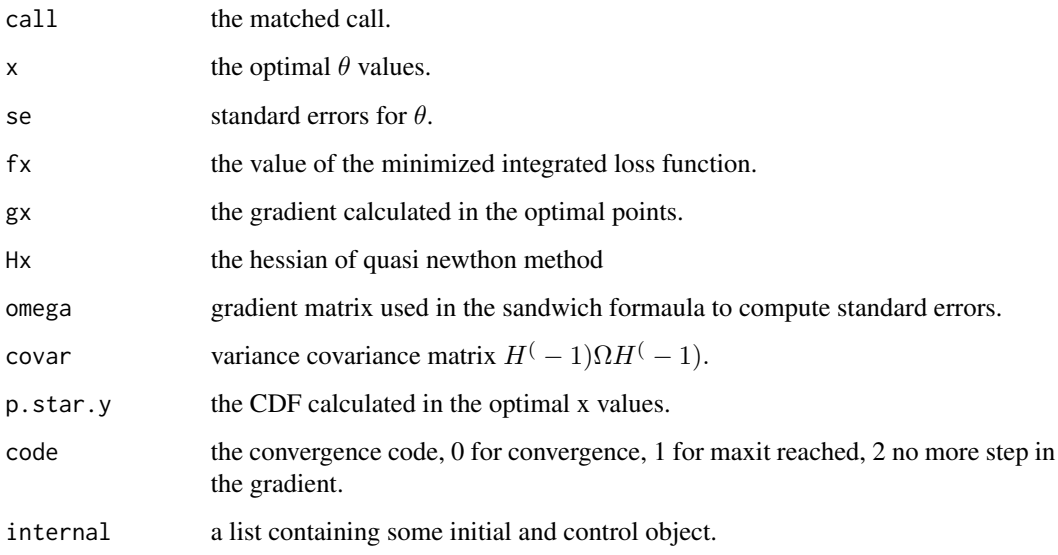

## Author(s)

Gianluca Sottile <gianluca.sottile@unipa.it>

#### References

Frumento, P., and Bottai, M. (2015). *Parametric modeling of quantile regression coefficient functions*. Biometrics, doi: 10.1111/biom.12410.

#### See Also

[summary.niqr](#page-17-1), [plot.niqr](#page-11-1), [predict.niqr](#page-13-1), for summary, plotting, and prediction. [testfit.niqr](#page-19-1) for goodness of fit.

niqr 7

```
set.seed(1234)
n < -300x \leftarrow runif(n)fun <- function(theta, p){
  beta0 <- theta[1] + exp(theta[2]*p)
  beta1 \le theta[3] + theta[4]*p
  cbind(beta0, beta1)}
beta <- fun(c(1,1,1,1), runif(n))
y \le - beta[, 1] + beta[, 2]*x
model \leq niqr(fun=fun, x0=rep(.5, 4), X=cbind(1,x), y=y)
## Not run:
# NOT RUN---qgamma function
set.seed(1234)
n < -1000x \leftarrow runif(n)fun2 <- function(theta, p){
  beta0 <- theta[1] + qgamma(p, exp(theta[2]), exp(theta[3]))
  beta1 \le theta[4] + theta[5]*p
 cbind(beta0, beta1)
}
beta <- fun2(c(1,2,2,1,1), runif(n))
y \le - beta[, 1] + beta[, 2]*x
model \leq niqr(fun=fun2, x0=rep(.5, 5), X=cbind(1,x), y=y)
# NOT RUN---qbeta function
set.seed(1234)
n < -1000x \leftarrow runif(n)fun3 <- function(theta, p){
  beta0 <- theta[1] + theta[2]*qbeta(p, exp(theta[3]), exp(theta[4]))
  beta1 \le theta[5] + theta[6]*p
 cbind(beta0, beta1)
}
beta <- fun3(c(1,1.5,.5,.2,1,1), runif(n))
y \le - beta[, 1] + beta[, 2]*x
model \leq niqr(fun=fun3, x0=rep(.5, 6), X=cbind(1,x), y=y)
# NOT RUN---qt function
set.seed(1234)
n < - 1000x \leftarrow runif(n)fun4 <- function(theta, p){
  beta0 <- theta[1] + exp(theta[2])*qt(p, 1+exp(theta[3]), exp(theta[4]))
  beta1 <- theta[5] + theta[6]*p
  cbind(beta0, beta1)
}
beta <- fun4(c(1,.5,.3,.2,1,1), runif(n))
y \leftarrow \text{beta}, 1] + beta[, 2]*x
model \leq niqr(fun=fun4, x0=rep(.5, 6), X=cbind(1,x), y=y)
```
<span id="page-7-0"></span>## End(Not run)

# see the documentation for 'summary.piqr', and 'plot.piqr'

<span id="page-7-1"></span>piqr *Penalized Quantile Regression Coefficients Modeling*

## Description

This package implements a penalized Frumento and Bottai's (2016) method for quantile regression coefficient modeling (qrcm), in which quantile regression coefficients are described by (flexible) parametric functions of the order of the quantile. This package fits lasso qrcm using pathwise coordinate descent algorithm.

## Usage

```
piqr(formula, formula.p = \sim slp(p, 3), weights, data, s, nlambda=100,
     lambda.min.ratio=ifelse(nobs<nvars, 0.01, 0.0001), lambda,
     tol=1e-6, maxit=100, display=TRUE)
```
## Arguments

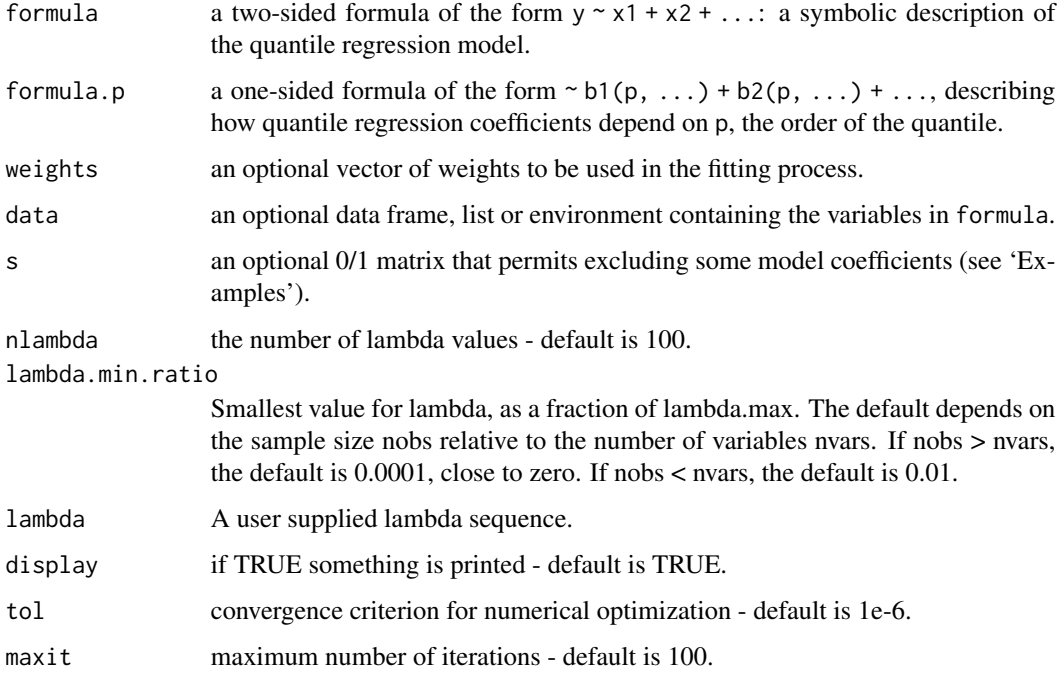

## <span id="page-8-0"></span>Details

Quantile regression permits modeling conditional quantiles of a response variabile, given a set of covariates. A linear model is used to describe the conditional quantile function:

$$
Q(p|x) = \beta_0(p) + \beta_1(p)x_1 + \beta_2(p)x_2 + \dots
$$

The model coefficients  $\beta(p)$  describe the effect of covariates on the p-th quantile of the response variable. Usually, one or more quantiles are estimated, corresponding to different values of  $p$ .

Assume that each coefficient can be expressed as a parametric function of  $p$  of the form:

$$
\beta(p|\theta) = \theta_0 + \theta_1 b_1(p) + \theta_2 b_2(p) + \dots
$$

where  $b_1(p), b_2(p, \ldots)$  are known functions of p. If q is the dimension of  $x = (1, x_1, x_2, \ldots)$  and k is that of  $b(p) = (1, b_1(p), b_2(p), \ldots)$ , the entire conditional quantile function is described by a  $q \times k$  matrix  $\theta$  of model parameters.

Users are required to specify two formulas: formula describes the regression model, while formula.p identifies the 'basis'  $b(p)$ . By default, formula.p =  $\sim$  slp(p, k = 3), a 3rd-degree shifted Legendre polynomial (see [slp](#page-0-0)). Any user-defined function  $b(p, \ldots)$  can be used, see 'Examples'.

Estimation of penalized  $\theta$  is carried out by minimizing a penalized integrated loss function, corresponding to the integral, over  $p$ , of the penalized loss function of standard quantile regression. This motivates the acronym piqr (penalized integrated quantile regression).

See details in [iqr](#page-0-0)

#### Value

An object of class "piqr", a list containing the following items:

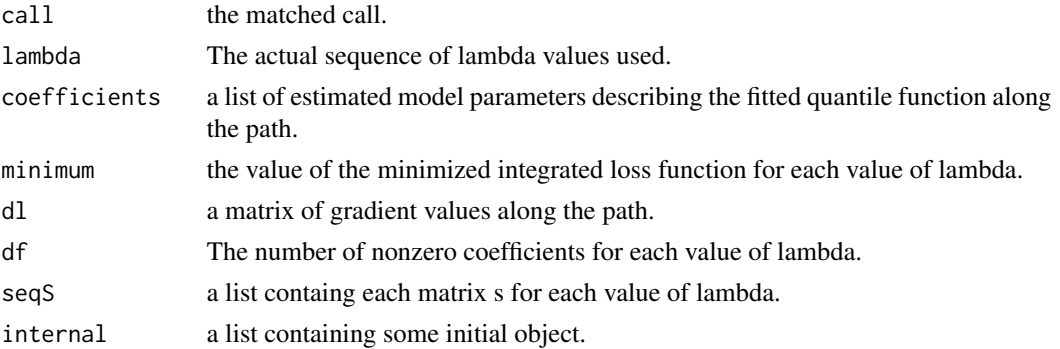

#### Note

By expressing quantile regression coefficients as functions of  $p$ , a parametric model for the conditional quantile function is specified. The induced PDF and CDF can be used as diagnostic tools. Negative values of PDF indicate quantile crossing, i.e., the conditional quantile function is not monotonically increasing. Null values of PDF indicate observations that lie outside the estimated support of the data, defined by quantiles of order 0 and 1. If null or negative PDF values occur for a relatively large proportion of data, the model is probably misspecified or ill-defined. If the model is correct, the fitted CDF should approximately follow a  $Uniform(0,1)$  distribution. This idea is used to implement a goodness-of-fit test, see [summary.iqr](#page-0-0) and [test.fit](#page-0-0).

The intercept can be excluded from formula, e.g.,  $iqr(y \sim -1 + x)$ . This, however, implies that when  $x = 0$ , y is always 0. See example 5 in 'Examples'. The intercept can also be removed from formula.p. This is recommended if the data are bounded. For example, for strictly positive data, use iqr(y ~ 1, formula.p =  $-1 +$  slp(p, 3)) to force the smallest quantile to be zero. See example 6 in 'Examples'.

### Author(s)

Gianluca Sottile <gianluca.sottile@unipa.it>

#### References

Sottile G, Frumento P, Chiodi M, Bottai M. (2020). *A penalized approach to covariate selection through quantile regression coefficient models*. Statistical Modelling, 20(4), pp 369-385. doi:10.1177/1471082X19825523.

Frumento, P., and Bottai, M. (2016). *Parametric modeling of quantile regression coefficient functions*. Biometrics, 72(1), pp 74-84, doi:10.1111/biom.12410.

Friedman, J., Hastie, T. and Tibshirani, R. (2008). *Regularization Paths for Generalized Linear Models via Coordinate Descent*. Journal of Statistical Software, Vol. 33(1), pp 1-22 Feb 2010.

#### See Also

[summary.piqr](#page-18-1), [plot.piqr](#page-12-1), [predict.piqr](#page-15-1), for summary, plotting, and prediction. [gof.piqr](#page-2-1) to select the best value of the tuning parameter though AIC, BIC, GIC, GCV criteria.

## Examples

##### Using simulated data in all examples

```
##### Example 1
set.seed(1234)
n <- 300
x1 \leftarrow \text{revp}(n)x2 \le runif(n, 0, 5)
x \leftarrow \text{cbind}(x1, x2)b <- function(p){matrix(cbind(1, qnorm(p), slp(p, 2)), nrow=4, byrow=TRUE)}
theta \leq matrix(0, nrow=3, ncol=4); theta[, 1] \leq 1; theta[1,2] \leq 1; theta[2:3,3] \leq 2
qy \leq function(p, theta, b, x){rowSums(x \star t(theta %\nq b(p)))}
y \leq -qy(runif(n), theta, b, child(1, x))s \le matrix(1, nrow=3, ncol=4); s[1,3:4] \le 0; s[2:3, 2] \le 0obj \le- piqr(y \le x1 + x2, formula.p = \le I(qnorm(p)) + slp(p, 2), s=s, nlambda=50)
best <- gof.piqr(obj, method="AIC", plot=FALSE)
best2 <- gof.piqr(obj, method="BIC", plot=FALSE)
summary(obj, best$posMinLambda)
summary(obj, best2$posMinLambda)
```
<span id="page-9-0"></span>10 piqr

```
## Not run:
##### other examples
set.seed(1234)
n <- 1000
q \le -5k \le -3X <- matrix(abs(rnorm(n*q)), n, q)
rownames(X) <- 1:n
\text{colnames}(X) \leq \text{past} \Theta("X", 1:q)theta \leq matrix(c(3, 1.5, 1, 1,
                    2, 1, 1, 1,
                    0, 0, 0, 0,
                    0, 0, 0, 0,
                    1.5, 1, 1, 1,
                    0, 0, 0, 0),
                  ncol=(k+1), byrow=TRUE)
rownames(theta) <- c("(intercept)", paste0("X", 1:q))
colnames(theta) <- c("(intercept)", "slp(p,1)", "slp(p,2)", "slp(p,3)")
B \leftarrow function(p, k){matrix(cbind(1, slp(p, k)), nrow=(k+1), byrow=TRUE)}
Q \leftarrow function(p, theta, B, k, X){rowSums(X * t(theta %*% B(p, k)))}
pp <- runif(n)
y <- Q(p=pp, theta=theta, B=B, k=k, X=cbind(1, X))
m1 \leq -\text{pigr}(y \sim X, \text{formula}.p = \sim \text{slp}(p, k))best1 <- gof.piqr(m1, method="AIC", plot=FALSE)
best2 <- gof.piqr(m1, method="BIC", plot=FALSE)
summary(m1, best1$posMinLambda)
summary(m1, best2$posMinLambda)
par(mfrow = c(1,3)); plot(m1, xvar="lambdambda');plot(m1, xvar="objective"); plot(m1, xvar="grad")
set.seed(1234)
n < - 1000q \le -6k \le -4# x \leftarrow runif(n)X <- matrix(abs(rnorm(n*q)), n, q)
rownames(X) <- 1:n
\text{colnames}(X) \leq \text{past}(\text{''X''}, 1:q)theta \leq matrix(c(1, 2, 0, 0, 0,
                    2, 0, 1, 0, 0,
                    0, 0, 0, 0, 0,
                    1, 0, 0, 1, -1.2,
                    0, 0, 0, 0, 0,
                    1.5, 0, .5, 0, 0,
                    0, 0, 0, 0, 0),
                  ncol=(k+1), byrow=TRUE)
rownames(theta) <- c("(intercept)", paste0("X", 1:q))
colnames(theta) <- c("(intercept)", "qnorm(p)", "p", "\log(p)", "\log(1-p)")
B <- function(p, k){matrix(cbind(1, qnorm(p), p, log(p), log(1-p)), nrow=(k+1), byrow=TRUE)}
Q \leftarrow function(p, theta, B, k, X){rowSums(X * t(theta %*% B(p, k)))}
```

```
pp <- runif(n)
 y <- Q(p=pp, theta=theta, B=B, k=k, X=cbind(1, X))
 s <- matrix(1, q+1, k+1); s[2:(q+1), 2] <- 0; s[1, 3:(k+1)] <- 0; s[2:3, 4:5] <- 0
 s[4:5, 3] \leftarrow 0; s[6:7, 4:5] \leftarrow 0m2 \leq piqr(y \sim X, formula.p = \sim qnorm(p) + p + I(log(p)) + I(log(1-p)), s=s)
 best1 <- gof.piqr(m2, method="AIC", plot=FALSE)
 best2 <- gof.piqr(m2, method="BIC", plot=FALSE)
 summary(m2, best1$posMinLambda)
 summary(m2, best2$posMinLambda)
 par(mfrow = c(1,3)); plot(m2, xvar="lambdambda');plot(m2, xvar="objective"); plot(m2, xvar="grad")
## End(Not run)
 # see the documentation for 'summary.piqr', and 'plot.piqr'
```
<span id="page-11-1"></span>plot.niqr *Plot Nonlinear Quantile Regression Coefficients*

#### Description

Plots quantile regression coefficients  $\beta(\theta, p)$  as a function of p, based on a fitted model of class "niqr".

#### Usage

## S3 method for class 'niqr' plot(x, conf.int=TRUE, which=NULL, ask=TRUE, ...)

## Arguments

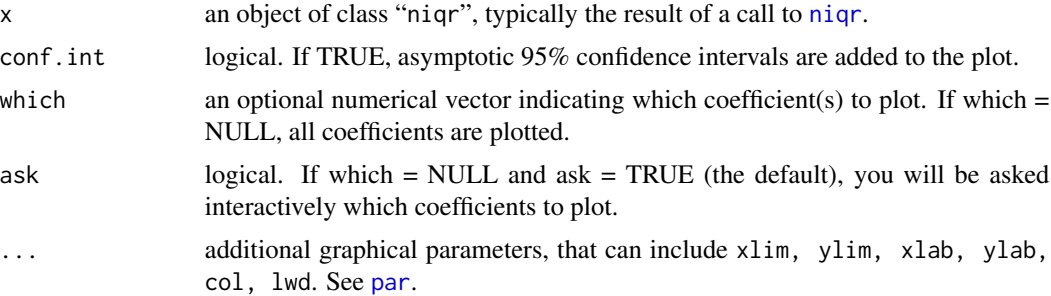

## Author(s)

Gianluca Sottile <gianluca.sottile@unipa.ot>

#### See Also

[niqr](#page-4-1) for model fitting; [testfit.niqr](#page-19-1) for goodness of fit test; [summary.niqr](#page-17-1) and [predict.niqr](#page-13-1) for model summary and prediction.

<span id="page-11-0"></span>

#### <span id="page-12-0"></span>plot.piqr 13

## Examples

```
# using simulated data
n < -300x \leftarrow runif(n)fun <- function(theta, p){
 beta0 <- theta[1] + exp(theta[2]*p)
 beta1 <- theta[3] + theta[4]*p
  cbind(beta0, beta1)}
beta <- fun(c(1,1,1,1), runif(n))
y \leftarrow \text{beta}, 1] + beta[, 2]*x
model <- niqr(fun=fun, x0=rep(0, 4), X=cbind(1, x), y=y)
plot(model, ask=FALSE)
```
<span id="page-12-1"></span>plot.piqr *Plot Penalized Quantile Regression Coefficients*

## Description

Produces a coefficient profile plot of the quantile regression coefficient paths for a fitted model of class "piqr".

### Usage

```
## S3 method for class 'piqr'
plot(x, xvar=c("lambda", "objective", "grad", "beta"), pos.lambda,
                    label=FALSE, which=NULL, ask=TRUE, polygon=TRUE, ...)
```
## Arguments

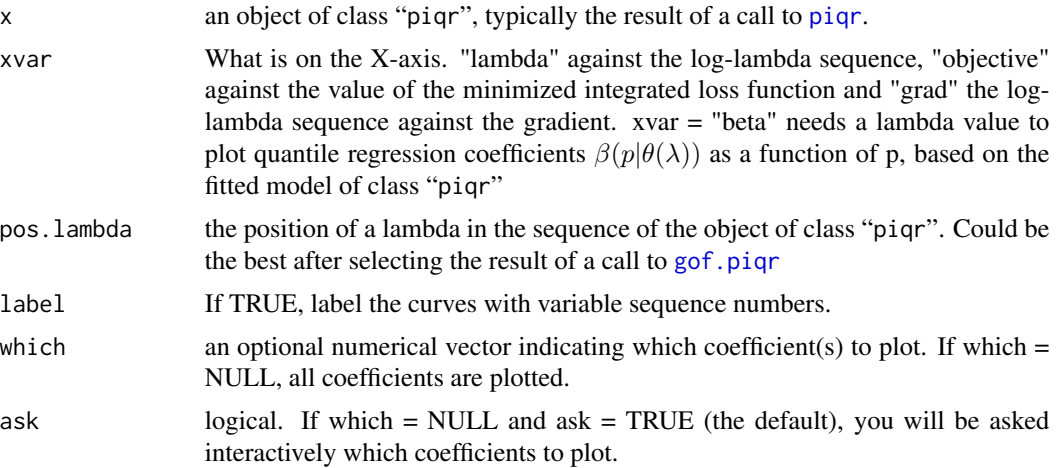

<span id="page-13-0"></span>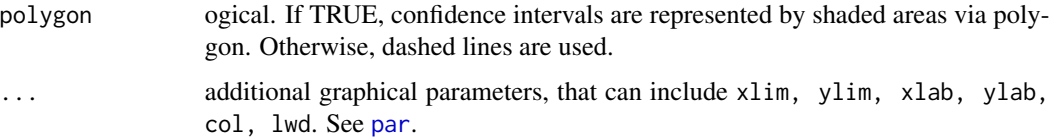

## Details

A coefficient profile plot is produced.

## Author(s)

Gianluca Sottile <gianluca.sottile@unipa.ot>

## See Also

[piqr](#page-7-1) for model fitting; [gof.piqr](#page-2-1) for the model selection criteria; [summary.piqr](#page-18-1) and [predict.piqr](#page-15-1) for model summary and prediction.

#### Examples

```
# using simulated data
n <- 300
x \leftarrow runif(n)qy \leftarrow function(p,x){p^2 + x*log(p)}
# true quantile function: Q(p | x) = beta\theta(p) + beta1(p) *x, with
   # beta\theta(p) = p^2# beta1(p) = log(p)y \leq -qy(runif(n), x) \neq to generate y, plug uniform p in qy(p,x)
obj <- piqr(y ~ x, formula.p = \sim slp(p,3), nlambda=50)
best <- gof.piqr(obj, method="BIC", plot=FALSE)
par(mfrow = c(1,3))plot(obj, xvar="lambda")
plot(obj, xvar="objective")
plot(obj, xvar="grad")
par(mfrow=c(1,2));plot(obj, xvar="beta", pos.lambda=best$posMinLambda, ask=FALSE)
# flexible fit with shifted Legendre polynomials
```
<span id="page-13-1"></span>predict.niqr *Prediction After Nonlinear Quantile Regression Coefficients Modeling*

#### Description

Predictions from an object of class "niqr".

## <span id="page-14-0"></span>predict.niqr 15

## Usage

```
## S3 method for class 'niqr'
predict(object, type=c("beta", "CDF", "QF", "sim"), newdata, p, ...)
```
#### Arguments

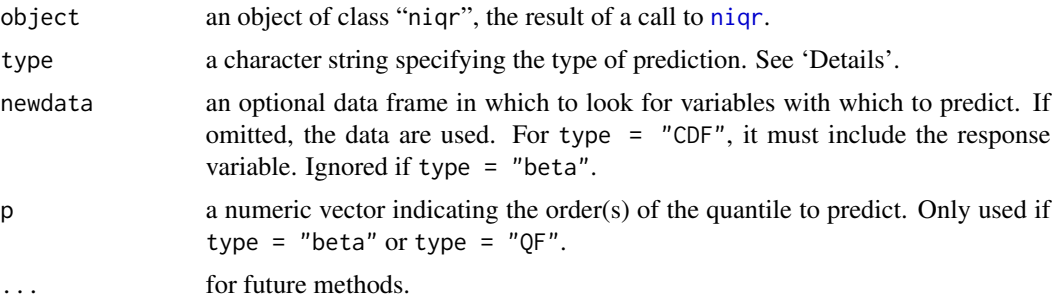

## Details

Different type of prediction from the model.

#### Note

Prediction may generate quantile crossing if the support of the new covariates values supplied in newdata is different from that of the observed data.

## Author(s)

Gianluca Sottile <gianluca.sottile@unipa.it>

## See Also

[niqr](#page-4-1), for model fitting; [testfit.niqr](#page-19-1), to do goodness of fit test; [summary.niqr](#page-17-1) and [plot.niqr](#page-11-1), for summarizing and plotting niqr objects.

```
# using simulated data
n < -300x \leftarrow runif(n)fun <- function(theta, p){
 beta0 <- theta[1] + exp(theta[2]*p)
 beta1 <- theta[3] + theta[4]*p
  cbind(beta0, beta1)}
beta <- fun(c(1,1,1,1), runif(n))
y \leftarrow \text{beta}, 1] + beta[, 2]*x
model \leq niqr(fun=fun, x0=rep(0, 4), X=cbind(1,x), y=y)
# predict beta(0.25), beta(0.5), beta(0.75)
```

```
predict(model, type = "beta", p = c(0.25, 0.5, 0.75))# predict the CDF and the PDF at new values of x and y
predict(model, type = "CDF",
        newdata = data.frame(X1 = runif(3), y = c(1,2,3)))
# computes the quantile function at new x, for p = (0.25, 0.5, 0.75)predict(model, type = "QF", p = c(0.25, 0.5, 0.75),
        newdata = data.frame(X1 = runif(3), y = c(1,2,3)))
# simulate data from the fitted model
ysim <- predict(model, type = "sim") # 'newdata' can be supplied
# if the model is correct, the distribution of y and that of ysim should be similar
qy \leq quantile(y, prob = seq(.1,.9,.1))
qsim \leq quantile(ysim, prob = seq(.1,.9,.1))
plot(qy, qsim); abline(0,1)
```
<span id="page-15-1"></span>predict.piqr *Prediction After Penalized Quantile Regression Coefficients Modeling*

## Description

Predictions from an object of class "piqr", after selecting the best tuning parameter.

## Usage

```
## S3 method for class 'piqr'
predict(object, pos.lambda, type=c("beta", "CDF", "QF", "sim"), newdata,
                       p. se=TRUE, ...)
```
#### Arguments

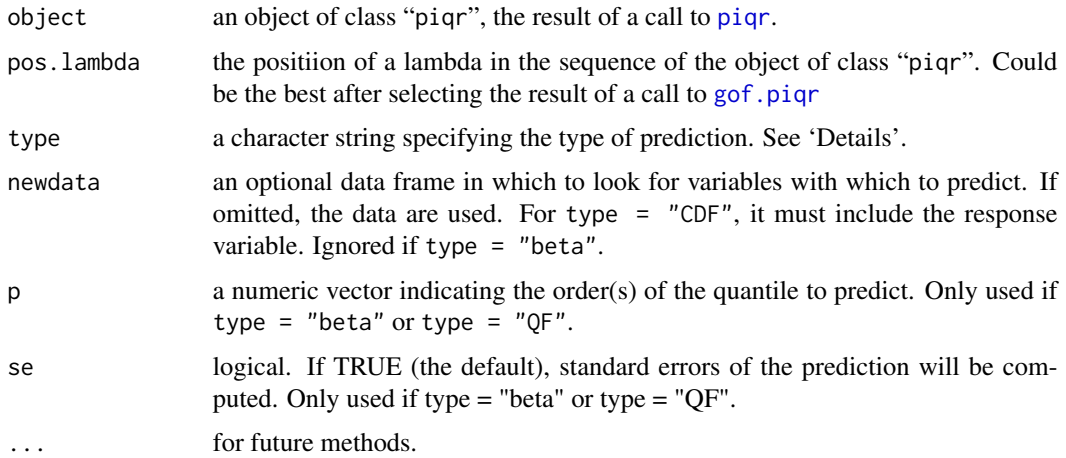

## <span id="page-16-0"></span>predict.piqr 17

## Details

If the best lambda or one value of lambda is chosen, the function call [predict.iqr](#page-0-0).

### Value

```
See details in predict.iqr
```
## Note

Prediction may generate quantile crossing if the support of the new covariates values supplied in newdata is different from that of the observed data.

## Author(s)

Gianluca Sottile <gianluca.sottile@unipa.it>

## See Also

[piqr](#page-7-1), for model fitting; [gof.piqr](#page-2-1), to find the best lambda value; [summary.piqr](#page-18-1) and [plot.piqr](#page-12-1), for summarizing and plotting piqr objects.

```
# using simulated data
set.seed(1234)
n < -300x1 \leftarrow \text{revp}(n)x2 \leftarrow runif(n, 0, 5)x \leftarrow \text{cbind}(x1, x2)b <- function(p){matrix(cbind(1, qnorm(p), slp(p, 2)), nrow=4, byrow=TRUE)}
theta <- matrix(0, nrow=3, ncol=4); theta[, 1] <- 1; theta[1,2] <- 1; theta[2:3,3] <- 2
qy \leq function(p, theta, b, x){rowSums(x \star t(theta %\nq\ b(p)))}
y \leq -qy(runif(n), theta, b, child(1, x))s \le matrix(1, nrow=3, ncol=4); s[1,3:4] \le 0obj \le- piqr(y \le x1 + x2, formula.p = \le I(qnorm(p)) + slp(p, 2), s=s, nlambda=50)
best <- gof.piqr(obj, method="AIC", plot=FALSE)
# predict beta(0.25), beta(0.5), beta(0.75)
predict(obj, best$posMinLambda, type = "beta", p = c(0.25, 0.5, 0.75))# predict the CDF and the PDF at new values of x and y
predict(obj, best$posMinLambda, type = "CDF",
        newdata = data frame(x1 = resp(3), x2 = runif(3), y = c(1, 2, 3))# computes the quantile function at new x, for p = (0.25, 0.5, 0.75)
```

```
predict(obj, best$posMinLambda, type = "QF", p = c(0.25, 0.5, 0.75),
        newdata = data frame(x1 = resp(3), x2 = runif(3), y = c(1, 2, 3))# simulate data from the fitted model
ysim <- predict(obj, best$posMinLambda, type = "sim") # 'newdata' can be supplied
# if the model is correct, the distribution of y and that of ysim should be similar
qy \leq quantile(y, prob = seq(.1,.9,.1))
qsim \leq quantile(ysim, prob = seq(.1,.9,.1))
plot(qy, qsim); abline(0,1)
```
<span id="page-17-1"></span>summary.niqr *Summary After Nonlinear Quantile Regression Coefficients Modeling*

## Description

Summary of an object of class "niqr".

## Usage

## S3 method for class 'niqr' summary(object, p, ...)

## Arguments

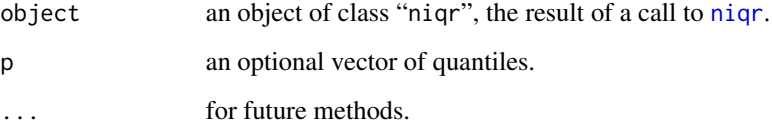

## Details

A summary of the model is printed.

## Author(s)

Gianluca Sottile <gianluca.sottile@unipa.it>

#### See Also

[niqr](#page-4-1), for model fitting; [testfit.niqr](#page-19-1), for goodness of fit test; [predict.niqr](#page-13-1) and [plot.niqr](#page-11-1), for predicting and plotting objects of class "niqr".

## <span id="page-18-0"></span>summary.piqr 19

## Examples

```
n < -300x \leftarrow runif(n)fun <- function(theta, p){
 beta0 <- theta[1] + exp(theta[2]*p)
  beta1 <- theta[3] + theta[4]*p
  cbind(beta0, beta1)}
beta <- fun(c(1,1,1,1), runif(n))
y \leftarrow \text{beta}, 1] + beta[, 2]*x
model <- niqr(fun=fun, x0=rep(0, 4), X=cbind(1,x), y=y)
summary(model)
summary(model, p=c(.01,.05))
```
<span id="page-18-1"></span>summary.piqr *Summary After Penalized Quantile Regression Coefficients Modeling*

### Description

Summary of an object of class "piqr", after selecting the best tuning parameter.

#### Usage

```
## S3 method for class 'piqr'
summary(object, pos.lambda, SE=FALSE, p, cov=FALSE, ...)
```
## Arguments

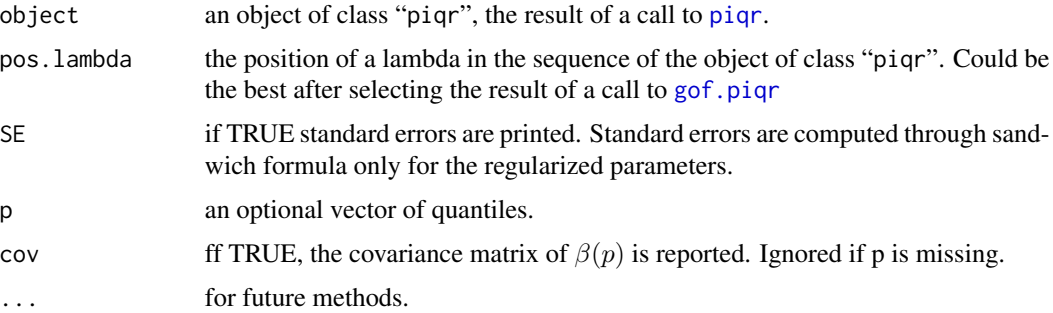

## Details

If the best lambda or one value of lambda is chosen a summary of the selected model is printed.

#### Value

See details in [summary.iqr](#page-0-0)

#### <span id="page-19-0"></span>Author(s)

Gianluca Sottile <gianluca.sottile@unipa.it>

## See Also

[piqr](#page-7-1), for model fitting; [gof.piqr](#page-2-1), to find the best lambda value; [predict.piqr](#page-15-1) and [plot.piqr](#page-12-1), for predicting and plotting objects of class "piqr".

#### Examples

```
# using simulated data
set.seed(1234)
n <- 300
x1 \leftarrow \text{rev}(n)x2 \le runif(n, 0, 5)
x \leftarrow \text{cbind}(x1, x2)b <- function(p){matrix(cbind(1, qnorm(p), slp(p, 2)), nrow=4, byrow=TRUE)}
theta <- matrix(0, nrow=3, ncol=4); theta[, 1] <- 1; theta[1,2] <- 1; theta[2:3,3] <- 2
qy <- function(p, theta, b, x){rowSums(x * t(theta %*% b(p)))}
y \leftarrow qy(runif(n), theta, b, chind(1, x))s \leq - matrix(1, nrow=3, ncol=4); s[1,3:4] \leq 0obj <- piqr(y ~ x1 + x2, formula.p = ~ I(qnorm(p)) + slp(p, 2), s=s, nlambda=50)
best <- gof.piqr(obj, method="AIC", plot=FALSE)
best2 <- gof.piqr(obj, method="BIC", plot=FALSE)
summary(obj, best$posMinLambda)
summary(obj, best2$posMinLambda)
```
<span id="page-19-1"></span>testfit.niqr *Goodness-of-Fit Test*

#### Description

Goodness-of-fit test for a model fitted with [niqr](#page-4-1). The Kolmogorov-Smirnov statistic and the Cramer-Von Mises statistic are computed. Their distribution under the null hypothesis is estimated with Monte Carlo (see 'Details').

#### Usage

testfit.niqr(obj,  $R = 100$ )

#### testfit.niqr 21

#### Arguments

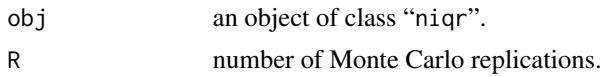

#### Details

This function permits assessing goodness of fit by testing the null hypothesis that the CDF values follow a  $U(0, 1)$  distribution, indicating that the model is correctly specified. Since the CDF values depend on estimated parameters, the distribution of the test statistic is not known. To evaluate it, the model is fitted on R simulated datasets generated under the null hypothesis.

## Value

a matrix with columns statistic and p.value, reporting the Kolmogorov-Smirnov and Cramer-Von Mises statistic and the associated p-values evaluated with Monte Carlo.

## Author(s)

Gianluca Sottile <gianluca.sottile@unipa.it>

### References

Frumento, P., and Bottai, M. (2015). *Parametric modeling of quantile regression coefficient functions*. Biometrics, doi: 10.1111/biom.12410.

```
n <- 300
x \leftarrow runif(n)fun <- function(theta, p){
  beta0 \leq theta[1] + exp(theta[2]*p)
  beta1 <- theta[3] + theta[4]*p
  cbind(beta0, beta1)}
beta <- fun(c(1,1,1,1), runif(n))
y <- beta[, 1] + beta[, 2]*x
model \leq niqr(fun=fun, x0=rep(0, 4), X=cbind(1,x), y=y)
## Not run: testfit.niqr(model, R=100)
```
# <span id="page-21-0"></span>Index

```
∗ htest
    testfit.niqr, 20
∗ methods
    plot.niqr, 12
    plot.piqr, 13
∗ models
    niqr, 5
    piqr, 8
∗ package
    qrcmNP-package, 2
∗ regression
    niqr, 5
    piqr, 8
gof.piqr, 2, 3, 10, 13, 14, 16, 17, 19, 20
iqr, 9
niqr, 2, 5, 12, 15, 18, 20
par, 12, 14
piqr, 2, 4, 8, 13, 14, 16, 17, 19, 20
plot.niqr, 2, 6, 12, 15, 18
plot.piqr, 2, 4, 10, 13, 17, 20
predict.iqr, 17
predict.niqr, 2, 6, 12, 14, 18
predict.piqr, 2, 10, 14, 16, 20
qrcmNP-package, 2
slp, 9
summary.iqr, 9, 19
summary.niqr, 2, 6, 12, 15, 18
summary.piqr, 2, 4, 10, 14, 17, 19
test.fit, 9
```
testfit.niqr, *[2](#page-1-0)*, *[6](#page-5-0)*, *[12](#page-11-0)*, *[15](#page-14-0)*, *[18](#page-17-0)*, [20](#page-19-0)